## 計測コラム **emm182** 号用

# 計測に関するよくある質問から **-** 第 **9** 回 パワースペクトル密度の計算方法 –

━━━━━━━━━━━━━━━━━━━━━━━━━━━━━━━━━━━━━━━━

━━━━━━━━━━━━━━━━━━━━━━━━━━━━━━━━━━━━━━━━

当計測コラムでは、当社お客様相談室によくお問い合わせいただくご質問をとりあげ、 回答内容をご紹介しています。今回は FFT 解析により得られたパワースペクトルから パワースペクトル密度(PSD)を計算する方法をご紹介します。

ランダム信号などの周期的ではない信号(連続スペクトルをもつ信号)を FFT 解析すると、 得られたパワースペクトルの各成分の振幅の値は FFT 計算の周波数分解能 *Δf* に依存し、 解析条件を変更すると値が変わってしまいます。そのような場合は、解析結果の値が *Δf* に 依存しないように単位周波数幅(1 Hz)あたりのパワー値で表現するパワースペクトル密度 (PSD)が使われます。

#### ●パワースペクトルと周波数分解能 Af の関係

FFT 解析をおこなう際の周波数レンジ、サンプル点数と周波数分解能の間には次の関係 があります。

- ●ライン数 [点] = サンプル点数 [点] ÷ 2.56
- 周波数分解能 *Δf* [Hz] = 周波数レンジ [Hz] ÷ ライン数 [点]

図 1 に連続スペクトルをもつ信号を FFT 解析して得られたパワースペクトルを示します。 周波数レンジはいずれも 2 kHz で、サンプル点数は 512 点、1024 点、2048 点の三通りです。 周波数分解能 *Δf* はそれぞれ 10 Hz、5 Hz、2.5 Hz です。

1 kHz 成分の振幅値はそれぞれ 0.515 m/s<sup>2</sup>、0.337 m/s<sup>2</sup>、0.234 m/s<sup>2</sup> でした。理想的なランダム 信号であれば、周波数分解能 *Δf* が半分になると、振幅値は√2 分の 1 になります。

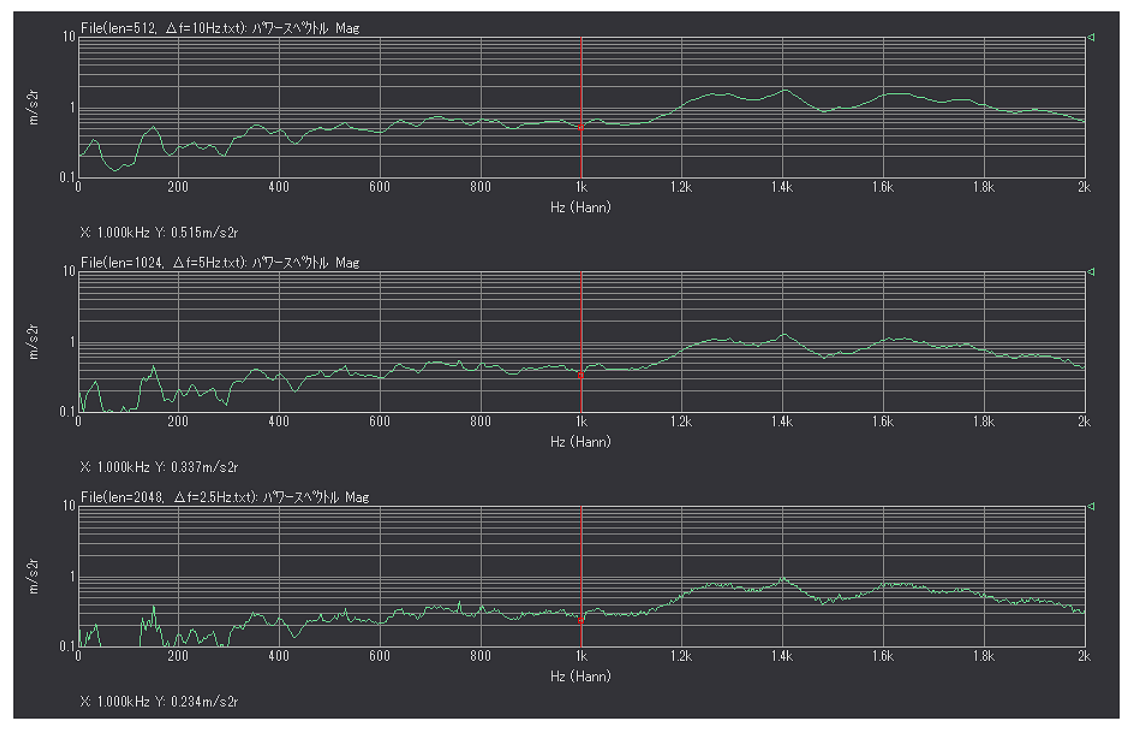

図1 パワースペクトルのサンプル点数による差 (上段: 512 点/*Δf* = 10 Hz、中段: 1024 点/*Δf* = 5 Hz、下段: 2048 点/*Δf* = 2.5 Hz)

周波数レンジ: 2 kHz、サンプル点数: 512 点で FFT 解析をおこなった場合、周波数分解能は 10 Hz になり、10 Hz 刻みのパワースペクトルが得られます。得られたパワースペクトルの 1000 Hz 成分は 995 Hz から 1005 Hz までの成分の合計値で、1010 Hz 成分は 1005 Hz から 1015 Hz までの合計値といったように、それぞれの値は周波数分解能の幅を持った帯域の合計値だ と考える事ができます。

周波数レンジ: 2 kHz、サンプル点数: 1024 点で FFT 解析をおこなった場合、周波数分解能は 5 Hz になり、合計を求める帯域の幅が半分になりますので、512 点で解析した場合と比べる とパワー値(振幅の2乗値)は半分になるため、振幅値は√2分の1になります。

厳密にいうと、512 点での解析結果の 1000 Hz の値には、995 Hz から 1005 Hz までの成分だけ が含まれるのではなく、ウィンドウ関数(ハニング窓、フラットトップ窓)の影響をうけて それより若干広い範囲の成分が含まれますが、サンプル点数・周波数分解能がかわっても ウィンドウ関数の影響は同じであるために、周波数分解能 *Δf* が半分になると振幅値は √2 分の 1 になるという関係はそのまま成り立ちます。

#### **●パワースペクトル密度(PSD)の計算方法**

FFT 解析で得られたパワースペクトルですが、パワー値(振幅 2 乗値)が周波数分解能 Af に比例するため、単位周波数幅 (1 Hz) あたりのパワー値で表示するには、パワースペクトルの  $\mathcal{N}$ ワー値(振幅2乗値)を *Δf* で割ればよいことになります。

実際には *Δf* で割っただけではウィンドウ関数(ハニング窓、フラットトップ窓)の影響を 受けて正しい値にならないため、パワースペクトル密度(PSD)は次の計算式で求めます。

$$
PSD = \iota^{\circ} \mathcal{D} - \text{値} \div (\Delta f \times W f)
$$

$$
= \text{script} \mathbf{E} \left( \Delta f \times W f \right)
$$

ここで *Wf* はウィンドウ(窓関数)ごとの補正値です。計測コラム 179 号(2016 年 8 月)で、 オーバーオール(OA)・パーシャルオーバーオール(POA)を計算する際の補正値 *Hf* をご 紹介しましたが、*Hf* の逆数がパワースペクトル密度を計算する際の補正値*Wf* になります。

| ウィンドウ (窓関数)   | OA 計算時の補正値 (Hf)             | PSD 計算時の補正値 $(Wf)$ |  |
|---------------|-----------------------------|--------------------|--|
| レクタンギュラ (矩形窓) |                             |                    |  |
| ハニング          | $2/3 =$ 約 0.6667            | $3/2 = 1.5$        |  |
| フラットトップ       | $1/3.6714416356 =$ 約 0.2724 | 3.6714416356       |  |
| フォース          |                             |                    |  |
| 指数            |                             |                    |  |

表 1 PSD を求める際のウィンドウ (窓関数)の補正値

パワースペクトル密度(PSD)はパワー値(振幅 2 乗値)を周波数分解能 *Δf* で割ったもので、 その単位は「振幅値の単位<sup>2</sup>/Hz]という単位になります。振幅値の単位が m/s<sup>2</sup> であれば  $[(m/s^2)$ <sup>2</sup>/Hz]、振幅値の単位が V であれば  $[V^2/Hz]$  という単位になります。

パワースペクトル密度 (PSD)の値は「振幅値の単位<sup>2</sup>/Hzl という単位で表示する事が多 いのですが、その平方根をとった値で表示する事もあります。この場合、PSD の平方根の 値の単位は[m/s2 / √Hz]、[V / √Hz]などと表現されます。過去に測定した結果や、測定 対象製品の仕様の比較する場合、それらの PSD の値の単位が「振幅値の単位<sup>2</sup>/Hz]なのか [振幅値の単位/ √Hz]なのかを確認し、単位をあわせて測定する必要があります。

当社 FFT アナライザには、パワースペクトル密度(PSD)を表示する機能があります。 その際は表示値を V2 か V から選ぶことができ、V2 を選ぶと PSD の値が [振幅値の単位 2/Hz] という単位で表示されます。Vを選ぶと PSD の平方根の値が[振幅値の単位/√Hz]という 単位で表示されます。

#### ●加速度パワースペクトルからのパワースペクトル密度の算出

FFT アナライザで解析した加速度パワースペクトルをエクセルに読み込んだ例を表 2 に示 します。周波数レンジ (C6 セル) は 2000 Hz、サンプル点数 (B7 セル) は 1024 点ですの で、周波数分解能は 5 Hz になります。A17 ~ A417 セルが周波数の値で 0 Hz から 2 kHz まで 5 Hz おきの値が並んでいます。

Y 軸スケール (B14 セル) が Lin になっていますので、これは Y 軸スケールを Lin に設定して 計測したデータで、B17 ~ B417 セルの値は各周波数成分の物理値(加速度値)です。 Y 軸スケールが MagLog になっているデータは Y 軸スケールを Log/MagLog に設定して 計測したデータで、この場合も B17 ~ B417 セルの値は各周波数成分の振幅値(加速度値)です。

D17 ~ D417 セルに表 2 のような数式を入力すると同セルにパワースペクトル密度(PSD) の値が表示されます。この値の単位は  $[(m/s^2)^{-2}/Hz]$ です。

Y 軸 Magnitude (B16 セル) が rms になっていますので B17 ~ B417 セルの値は実効値 (RMS 値)です。そのため、上記の方法で求めたパワースペクトル密度(PSD)の値も 実効値 (RMS 値)です。

なお、表 2 の内容は [https://www.onosokki.co.jp/HP-WK/eMM\\_back/emm182-lin.xlsx](https://www.onosokki.co.jp/HP-WK/eMM_back/emm182-lin.xlsx) から ダウンロードいただけます。

|                         | $\mathbf{A}$     | $\bf{B}$                 | $\overline{C}$ | D                       | E                             |
|-------------------------|------------------|--------------------------|----------------|-------------------------|-------------------------------|
| $\mathbf{1}$            | Label:           | CH2: パワースペクトル            |                |                         |                               |
| $\overline{2}$          | DateTime:        | Tue Oct 18 20:35:50 2016 |                |                         |                               |
| 3                       | DataKind:        | CH <sub>2</sub>          | PowerSpec      | Mag                     |                               |
| $\overline{\mathbf{4}}$ | DataPoints:      | 402                      | Filter:        | <b>FLAT</b>             | $\ddot{\cdot}$                |
| 5                       | DataCalc:        |                          |                |                         |                               |
| 6                       | Frequency:       | $\mathbf{0}$             | 2000           | Hz                      |                               |
| $\overline{7}$          | Sample:          | 1024                     | Internal       |                         |                               |
| 8                       | Average:         | 681                      | Power/Sum      |                         |                               |
| $\boldsymbol{9}$        | Voltage (CH2) :  | $-10$                    | dBVrms         |                         |                               |
| 10                      | $EU/V$ $(CH2)$ : | $1.00E + 03$             | 0dBRef. (CH2): | $1.00E + 00$            |                               |
| 11                      | Window (CH2) :   | Hann                     |                |                         |                               |
| 12                      | X-AxisScale:     | Lin                      |                | 周波数分解能[Hz]              |                               |
| 13                      | X-AxisUnit:      | Hz                       |                | 5                       | $=C6/(B7/2.56)$               |
| 14                      | Y-AxisScale:     | Lin                      |                |                         |                               |
| 15                      | Y-AxisUnit:      | m/s2                     |                | PSD 值                   | セルの数式                         |
| 16                      | Y-AxisMagnitude: | rms                      |                | $(m/s2)$ $\lambda$ 2/Hz |                               |
| 17                      | 0.0              | 0.211                    |                | 0.005917                | $=$ (B17*B17) / (\$D\$13*1.5) |
| 18                      | 5.0              | 0.151                    |                | 0.003042                | $=$ (B18*B18) / (\$D\$13*1.5) |
| 19                      | 10.0             | 0.077                    |                | 0.000800                | $=$ (B19*B19) / (\$D\$13*1.5) |
| 20                      | 15.0             | 0.173                    |                | 0.003980                | $= (B20*B20) / (SD$13*1.5)$   |
| 21                      | 20.0             | 0.201                    |                | 0.005400                | $=$ (B21*B21) / (\$D\$13*1.5) |
| 22                      | 25.0             | 0.222                    |                | 0.006581                | $=$ (B22*B22) / (\$D\$13*1.5) |
| 23                      | 30.0             | 0.245                    |                | 0.008021                | $=$ (B23*B23) / (\$D\$13*1.5) |
| $\ddotsc$               |                  |                          |                |                         |                               |

表 2 加速度パワースペクトルからのパワースペクトル密度の算出例

## ●電圧信号パワースペクトルからのパワースペクトル密度の算出

FFT アナライザで解析してデシベル値で表示した電圧信号のパワースペクトルをエクセルに 読み込んだ例を表3に示します。周波数レンジ (C6 セル)は2000 Hz、サンプル点数 (B7 セル)は 点ですので、周波数分解能は 5 Hz になります。A17 ~ A417 セルが周波数の値で 0 Hz から 2 kHz まで 5 Hz おきの値が並んでいます。

Y軸スケール (B14 セル)が Log になっていますので、これは Y 軸スケールを Log に設定 して計測したデータで、B17 ~ B417 セルの値は各周波数成分のデシベル値です。

|                         | $\mathbf{A}$     | B                        | $\mathbf C$    | D            | E                                                      |
|-------------------------|------------------|--------------------------|----------------|--------------|--------------------------------------------------------|
| $\mathbf{1}$            | Label:           | CH2: パワースペクトル            |                |              |                                                        |
| $\overline{2}$          | DateTime:        | Tue Oct 18 20:37:00 2016 |                |              |                                                        |
| $\overline{\mathbf{3}}$ | DataKind:        | CH <sub>2</sub>          | PowerSpec      | Mag          |                                                        |
| $\overline{\mathbf{4}}$ | DataPoints:      | 402                      | Filter:        | <b>FLAT</b>  | AnalogFilter (CH2) :                                   |
| 5                       | DataCalc:        |                          |                |              |                                                        |
| 6                       | Frequency:       | $\overline{0}$           | 2000           | Hz           |                                                        |
| $\overline{7}$          | Sample:          | 1024                     | Internal       |              |                                                        |
| 8                       | Average:         | 681                      | Power/Sum      |              |                                                        |
| $\boldsymbol{9}$        | Voltage (CH2) :  | $-10$                    | dBVrms         |              |                                                        |
| 10                      | $EU/V$ $(CH2)$ : | $1.00E + 00$             | 0dBRef. (CH2): | $1.00E + 00$ | ADOverHold (CH2) :                                     |
| 11                      | Window (CH2):    | Hann                     |                |              |                                                        |
| 12                      | X-AxisScale:     | Lin                      |                | 周波数分解能[Hz]   |                                                        |
| 13                      | X-AxisUnit:      | Hz                       |                | 5            | $=C6/(B7/2.56)$                                        |
| 14                      | Y-AxisScale:     | Log                      |                |              |                                                        |
| 15                      | Y-AxisUnit:      | $\mathbf{V}$             |                | PSD 值        | セルの数式                                                  |
| 16                      | Y-AxisMagnitude: | rms                      |                | V2/Hz        |                                                        |
| 17                      | 0.0              | $-73.53$                 |                | 5.9171E-09   | $= (10^{\circ} \text{ (B17/10)}) / (\text{SD$13*1.5})$ |
| 18                      | 5.0              | $-76.42$                 |                | 3.0421E-09   | $= (10^6 \text{ (B18/10)}) / (\text{SD$13*1.5})$       |
| 19                      | 10.0             | $-82.22$                 |                | 7.9964E-10   | $= (10^{6} (B19/10)) / (SD$13*1.5)$                    |
| 20                      | 15.0             | $-75.25$                 |                | 3.9802E-09   | $= (10^{\circ} \text{ (B20/10)}) / (\text{SD$13*1.5})$ |
| 21                      | 20.0             | $-73.93$                 |                | 5.3996E-09   | $= (10^6 (B21/10)) / (SD$13*1.5)$                      |
| 22                      | 25.0             | $-73.07$                 |                | 6.5810E-09   | $= (10^{\circ} \text{ (B22/10)}) / (\text{SD$13*1.5})$ |
| 23                      | 30.0             | $-72.21$                 |                | 8.0211E-09   | $= (10^{\circ}$ (B23/10)) / (\$D\$13*1.5)              |
| $\ddotsc$               |                  |                          |                |              |                                                        |

表3 電圧信号スペクトルからのオーバーオールの算出例

D17 ~ D417 セルに表 3 のような数式を入力すると同セルにパワースペクトル密度(PSD) の値が表示されます。この値の単位は  $[V^2 / Hz]$ です。デシベル値を振幅値に変換する式 は 10^(デシベル値/20) ですが、今回はデシベル値をパワー値(振幅 2 乗値)に変換した いので、10^(デシベル値/10) という式を使いました。

Y軸 Magnitude (B16 セル) が rms になっていますので B17 ~ B417 セルの値は実効値 (RMS 値) です。そのため、上記の方法で求めたパワースペクトル密度(PSD)の値も実効値(RMS値)です。

なお、表 3 の内容は [https://www.onosokki.co.jp/HP-WK/eMM\\_back/emm182-log.xlsx](https://www.onosokki.co.jp/HP-WK/eMM_back/emm182-log.xlsx) から ダウンロードいただけます。

## ●まとめ

今回は FFT 解析により得られたパワースペクトルからパワースペクトル密度 (PSD) を 計算する方法をご紹介しました。

当社 FFT アナライザにはパワースペクトル密度 (PSD) を計算・表示する機能がありますが、 その機能を使わずに保存した場合などは今回紹介した方法で計算する事ができます。

パワースペクトル密度 (PSD) は 1 Hz あたりのパワー値 (振幅値の 2 乗値) で表示され、 その単位は [振幅値の単位<sup>2</sup>/Hz] すなわち [(m/s<sup>2</sup>)<sup>2</sup>/Hz]、[V<sup>2</sup>/Hz] などになります。

FFT 解析をおこない、過去に測定した結果や測定対象製品の仕様の比較する場合、 過去の結果や仕様が PSD なのか単なるパワースペクトルなのか、PSD であれば値の単位が [振幅値の単位<sup>2</sup>/Hz]なのか[振幅値の単位/ $\sqrt{H}$ z]なのかを確認したうえで、単位や 測定条件をあわせて測定をおこなってください。

以上

 $(YK)$